## Опции, влияющие на защищенность приложения

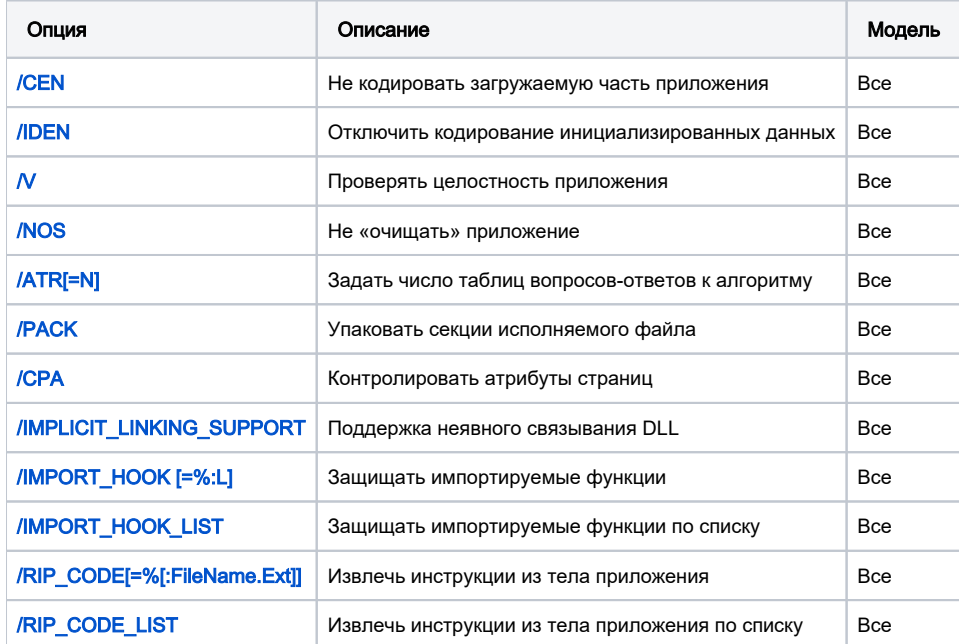